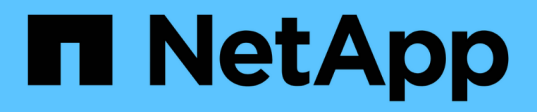

# **Crea un asistente virtual con Jarvis, BlueXP Copy and Sync y Nemo**

NetApp Solutions

NetApp April 26, 2024

This PDF was generated from https://docs.netapp.com/es-es/netappsolutions/ai/cainvidia\_jarvis\_deployment.html on April 26, 2024. Always check docs.netapp.com for the latest.

# **Tabla de contenidos**

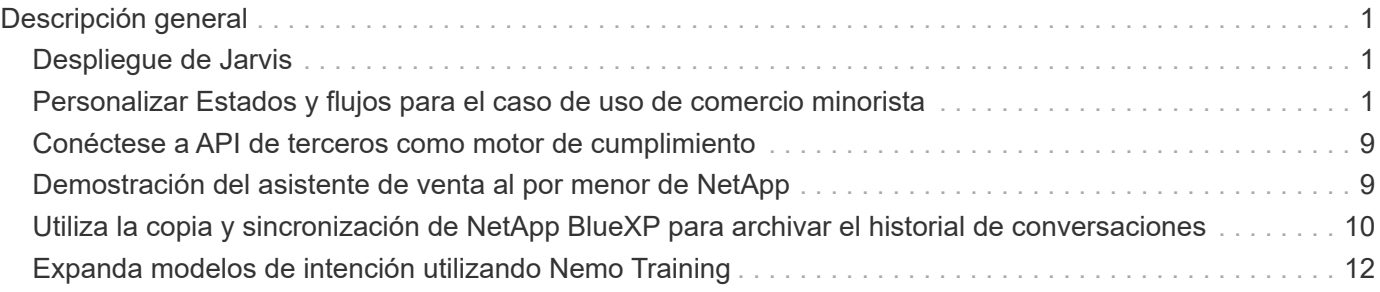

# <span id="page-2-0"></span>**Descripción general**

En esta sección se ofrece información detallada sobre la implantación del asistente de venta al por menor virtual.

# <span id="page-2-1"></span>**Despliegue de Jarvis**

Puede registrarse para ["Programa Jarvis Early Access"](https://developer.nvidia.com/nvidia-jarvis-early-access) Para obtener acceso a contenedores Jarvis en NVIDIA GPU Cloud (NGC). Después de recibir credenciales de NVIDIA, puede implementar Jarvis siguiendo los pasos siguientes:

- 1. Firma a NGC.
- 2. Establezca la organización en NGC: ea-2-jarvis.
- 3. Localice Jarvis EA v0.2 activos: Contenedores Jarvis están en Private Registry > Organization Containers.
- 4. Seleccione Jarvis: Desplácese a. Model Scripts y haga clic en Jarvis Quick Start
- 5. Compruebe que todos los activos funcionan correctamente.
- 6. Busque la documentación para crear sus propias aplicaciones: Los archivos PDF se pueden encontrar en Model Scripts > Jarvis Documentation > File Browser.

## <span id="page-2-2"></span>**Personalizar Estados y flujos para el caso de uso de comercio minorista**

Puede personalizar los Estados y flujos de Dialog Manager para sus casos de uso específicos. En nuestro ejemplo de venta al por menor, tenemos los siguientes cuatro archivos yaml para dirigir la conversación según diferentes intentos.

S la siguiente lista de nombres de archivo y descripción de cada archivo:

- main flow.yml: Define los principales flujos y estados de conversación y dirige el flujo a los otros tres archivos yaml cuando sea necesario.
- retail flow.yml: Contiene estados relacionados con preguntas sobre puntos de interés o minoristas. El sistema proporciona la información de la tienda más cercana o el precio de un artículo determinado.
- weather flow.yml: Contiene estados relacionados con las preguntas sobre el clima. Si no se puede determinar la ubicación, el sistema hace una pregunta de seguimiento para aclarar.
- error flow. yml: Trata los casos en los que las intenciones del usuario no entran en los tres archivos yaml anteriores. Después de mostrar un mensaje de error, el sistema vuelve a enruta para aceptar preguntas de usuario.las siguientes secciones contienen las definiciones detalladas de estos archivos yaml.

### **main\_flow.yml**

```
name: JarvisRetail
intent transitions:
```

```
jarvis error: error
  price check: retail price check
  inventory check: retail inventory check
  store location: retail store location
    weather.weather: weather
    weather.temperature: temperature
    weather.sunny: sunny
    weather.cloudy: cloudy
    weather.snow: snow
    weather.rainfall: rain
  weather.snow yes no: snowfall
  weather.rainfall yes no: rainfall
  weather.temperature yes no: tempyesno
    weather.humidity: humidity
  weather.humidity yes no: humidity
    navigation.startnavigationpoi: retail # Transitions should be context
and slot based. Redirecting for now.
    navigation.geteta: retail
   navigation.showdirection: retail
    navigation.showmappoi: idk_what_you_talkin_about
    nomatch.none: idk_what_you_talkin_about
states:
    init:
      type: message_text
      properties:
        text: "Hi, welcome to NARA retail and weather service. How can I
help you?"
    input_intent:
      type: input_context
      properties:
        nlp_type: jarvis
        entities:
          intent: dontcare
# This state is executed if the intent was not understood
  dont get the intent:
      type: message_text_random
      properties:
        responses:
          - "Sorry I didn't get that! Please come again."
          - "I beg your pardon! Say that again?"
          - "Are we talking about weather? What would you like to know?"
          - "Sorry I know only about the weather"
          - "You can ask me about the weather, the rainfall, the
temperature, I don't know much more"
        delay: 0
      transitions:
```

```
  next_state: input_intent
  idk what you talkin about:
    type: message text random
      properties:
        responses:
          - "Sorry I didn't get that! Please come again."
          - "I beg your pardon! Say that again?"
          - "Are we talking about retail or weather? What would you like to
know?"
          - "Sorry I know only about retail and the weather"
          - "You can ask me about retail information or the weather, the
rainfall, the temperature. I don't know much more."
        delay: 0
      transitions:
      next state: input intent
    error:
     type: change_context
      properties:
          update_keys:
             intent: 'error'
      transitions:
        flow: error flow
  retail inventory check:
      type: change_context
     properties:
          update_keys:
              intent: 'retail_inventory_check'
      transitions:
        flow: retail flow
    retail_price_check:
      type: change_context
      properties:
          update_keys:
              intent: 'check_item_price'
      transitions:
        flow: retail flow
    retail_store_location:
      type: change_context
      properties:
          update_keys:
           intent: 'find the store'
      transitions:
        flow: retail flow
    weather:
      type: change_context
      properties:
```

```
  update_keys:
            intent: 'weather'
    transitions:
       flow: weather flow
  temperature:
    type: change_context
    properties:
         update_keys:
            intent: 'temperature'
    transitions:
       flow: weather flow
  rainfall:
    type: change_context
    properties:
         update_keys:
            intent: 'rainfall'
    transitions:
       flow: weather flow
  sunny:
    type: change_context
    properties:
        update_keys:
            intent: 'sunny'
    transitions:
       flow: weather flow
  cloudy:
    type: change_context
    properties:
         update_keys:
            intent: 'cloudy'
    transitions:
      flow: weather flow
  snow:
    type: change_context
    properties:
         update_keys:
            intent: 'snow'
    transitions:
      flow: weather flow
  rain:
    type: change_context
    properties:
        update_keys:
           intent: 'rain'
    transitions:
        flow: weather_flow
```

```
  snowfall:
      type: change_context
      properties:
           update_keys:
              intent: 'snowfall'
      transitions:
         flow: weather flow
  tempyesno:
      type: change_context
      properties:
           update_keys:
              intent: 'tempyesno'
      transitions:
         flow: weather flow
  humidity:
      type: change_context
      properties:
           update_keys:
              intent: 'humidity'
      transitions:
         flow: weather flow
  end_state:
    type: reset
    transitions:
      next_state: init
```
### **retail\_flow.yml**

```
name: retail_flow
states:
 store location:
     type: conditional_exists
      properties:
        key: '{{location}}'
      transitions:
        exists: retail_state
        notexists: ask_retail_location
    retail_state:
      type: Retail
      properties:
      transitions:
      next state: output retail
  output retail:
        type: message_text
        properties:
```

```
  text: '{{retail_status}}'
      transitions:
      next state: input intent
ask retail location:
    type: message_text
   properties:
      text: "For which location? I can find the closest store near you."
    transitions:
    next state: input retail location
input retail location:
    type: input_user
   properties:
      nlp_type: jarvis
      entities:
        slot: location
      require_match: true
    transitions:
    match: retail state
    notmatch: check retail jarvis error
output retail acknowledge:
    type: message_text_random
   properties:
      responses:
        - 'ok in {{location}}'
        - 'the store in {{location}}'
        - 'I always wanted to shop in {{location}}'
      delay: 0
    transitions:
    next state: retail state
output retail notlocation:
   type: message_text
   properties:
      text: "I did not understand the location. Can you please repeat?"
    transitions:
    next state: input intent
check rerail jarvis error:
    type: conditional_exists
    properties:
      key: '{{jarvis_error}}'
    transitions:
    exists: show retail jarvis api error
    notexists: output retail notlocation
show retail jarvis api error:
   type: message_text
   properties:
     text: "I am having troubled understanding right now. Come again on
```

```
that?"
      transitions:
      next state: input intent
```
### **weather\_flow.yml**

```
name: weather flow
states:
 check weather location:
     type: conditional_exists
      properties:
        key: '{{location}}'
      transitions:
        exists: weather_state
        notexists: ask_weather_location
 weather state:
     type: Weather
      properties:
      transitions:
      next state: output weather
  output weather:
        type: message_text
        properties:
        text: '{{weather status}}'
        transitions:
        next state: input intent
  ask weather location:
      type: message_text
      properties:
        text: "For which location?"
      transitions:
      next_state: input_weather_location
  input weather location:
      type: input_user
      properties:
        nlp_type: jarvis
        entities:
          slot: location
      require match: true
      transitions:
      match: weather state
        notmatch: check_jarvis_error
  output weather acknowledge:
      type: message_text_random
      properties:
```

```
  responses:
          - 'ok in {{location}}'
          - 'the weather in {{location}}'
          - 'I always wanted to go in {{location}}'
        delay: 0
      transitions:
      next state: weather state
  output weather notlocation:
      type: message_text
      properties:
        text: "I did not understand the location, can you please repeat?"
      transitions:
      next state: input intent
  check jarvis error:
     type: conditional_exists
     properties:
       key: '{{jarvis_error}}'
      transitions:
      exists: show jarvis api error
      notexists: output weather notlocation
 show jarvis api error:
     type: message_text
      properties:
       text: "I am having troubled understanding right now. Come again on
that, else check jarvis services?"
      transitions:
        next_state: input_intent
```
**error\_flow.yml**

```
name: error flow
states:
  error state:
      type: message_text_random
      properties:
        responses:
          - "Sorry I didn't get that!"
          - "Are we talking about retail or weather? What would you like to
know?"
          - "Sorry I know only about retail information or the weather"
          - "You can ask me about retail information or the weather, the
rainfall, the temperature. I don't know much more"
          - "Let's talk about retail or the weather!"
        delay: 0
      transitions:
      next state: input intent
```
# <span id="page-10-0"></span>**Conéctese a API de terceros como motor de cumplimiento**

Conectamos las siguientes API de terceros como motor de cumplimiento de normativas para responder a las preguntas:

- ["API de WeatherStack":](https://weatherstack.com/) regresa el clima, la temperatura, las precipitaciones y la nieve en un lugar determinado.
- ["API de Fusion yelp":](https://www.yelp.com/fusion) devuelve la información de la tienda más cercana en una ubicación determinada.
- ["SDK de Python de eBay":](https://github.com/timotheus/ebaysdk-python) devuelve el precio de un artículo determinado.

## <span id="page-10-1"></span>**Demostración del asistente de venta al por menor de NetApp**

Grabamos un vídeo de demostración del Asistente para minoristas de NetApp (NARA).

### **Demostración en vídeo de NARA**

[Demostración en vídeo de NARA](https://netapp.hosted.panopto.com/Panopto/Pages/Embed.aspx?id=b4aae689-31b5-440c-8dde-ac050140ece7)

# **NetApp NARA**

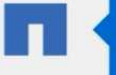

Hi, welcome to NARA retail and weather service. How can I help you?

Write your message...

Submit

System replied. Waiting for user input.

**Unmute System Speech** 

## <span id="page-11-0"></span>**Utiliza la copia y sincronización de NetApp BlueXP para archivar el historial de conversaciones**

Al volcar el historial de conversaciones en un archivo CSV una vez al día, podemos aprovechar la copia y sincronización de BlueXP para descargar los archivos de registro en un almacenamiento local. La siguiente figura muestra la arquitectura que indica que Jarvis ha puesto en marcha on-premises y en nubes públicas, mientras utiliza la función Copy y Sync de BlueXP para enviar el historial de conversaciones para la formación de Nemo. En la sección encontrará más información sobre la formación de Nemo ["Expanda](#page-13-0) [modelos de intención utilizando Nemo Training"](#page-13-0).

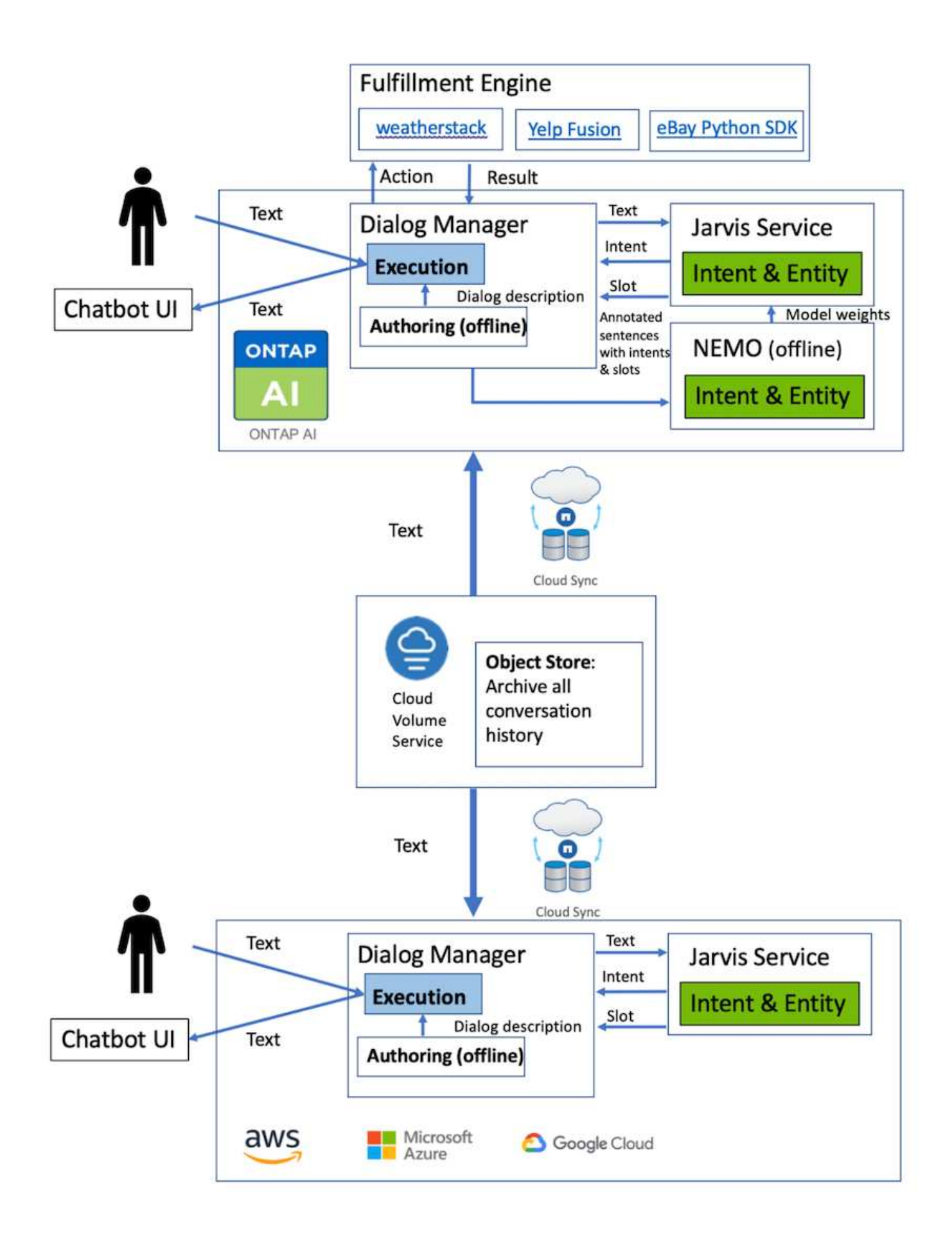

# <span id="page-13-0"></span>**Expanda modelos de intención utilizando Nemo Training**

NVIDIA Nemo es un kit de herramientas creado por NVIDIA para crear aplicaciones de IA conversacionales. Este kit de herramientas incluye colecciones de módulos preentrenados para ASR, NLP y TTS, lo que permite a investigadores y científicos de datos componer fácilmente arquitecturas complejas de redes neuronales y centrarse más en el diseño de sus propias aplicaciones.

Como se muestra en el ejemplo anterior, NARA sólo puede manejar un tipo limitado de preguntas. Esto se debe a que el modelo NLP pre-entrenado sólo entrena en este tipo de preguntas. Si queremos permitir QUE NARA pueda gestionar una gama más amplia de preguntas, debemos volver a formar este con nuestros propios conjuntos de datos. Por lo tanto, aquí mostramos cómo podemos utilizar Nemo para ampliar el modelo NLP para satisfacer los requisitos. Comenzamos convirtiendo el registro recolectado de NARA en el formato de Nemo, y luego entrenamos con el conjunto de datos para mejorar el modelo NLP.

### **Modelo**

Nuestro objetivo es permitir A NARA ordenar los elementos según las preferencias del usuario. Por ejemplo, podemos pedir A NARA que sugiera el restaurante de sushi con mejor calificación o que quiera QUE NARA busque los vaqueros con el precio más bajo. Para ello, utilizamos el modelo de detección de intención y relleno de ranuras proporcionado en Nemo como modelo de entrenamiento. Este modelo permite A NARA comprender la intención de buscar preferencias.

### **Preparación de datos**

Para entrenar el modelo, recopilamos el conjunto de datos para este tipo de preguntas y lo convertimos al formato Nemo. Aquí enumeramos los archivos que utilizamos para entrenar el modelo.

#### **dict.intents.csv**

Este archivo enumera todos los intentos que queremos que el Nemo entienda. Aquí tenemos dos intentos principales y una intención que sólo se utiliza para categorizar las preguntas que no encajan en ninguno de los intentos primarios.

```
price_check
find the store
unknown
```
#### **dict.slots.csv**

En este archivo se enumeran todas las ranuras que podemos etiquetar en nuestras preguntas de formación.

```
B-store.type
B-store.name
B-store.status
B-store.hour.start
B-store.hour.end
B-store.hour.day
```
B-item.type B-item.name B-item.color B-item.size B-item.quantity B-location B-cost.high B-cost.average B-cost.low B-time.period\_of\_time B-rating.high B-rating.average B-rating.low B-interrogative.location B-interrogative.manner B-interrogative.time B-interrogative.personal B-interrogative B-verb B-article I-store.type I-store.name I-store.status I-store.hour.start I-store.hour.end I-store.hour.day I-item.type I-item.name I-item.color I-item.size I-item.quantity I-location I-cost.high I-cost.average I-cost.low I-time.period\_of\_time I-rating.high I-rating.average I-rating.low I-interrogative.location I-interrogative.manner I-interrogative.time I-interrogative.personal I-interrogative I-verb I-article

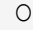

#### **train.tsv**

Este es el conjunto de datos de entrenamiento principal. Cada línea comienza con la pregunta que sigue a la lista de la categoría de intención en el archivo dict.intent.csv. La etiqueta se enumera a partir de cero.

#### **train\_slots.tsv**

```
20 46 24 25 6 32 6
52 52 24 6
23 52 14 40 52 25 6 32 6
…
```
#### **Entrenar el modelo**

```
docker pull nvcr.io/nvidia/nemo:v0.10
```
A continuación, utilizamos el siguiente comando para iniciar el contenedor. En este comando, limitamos el contenedor para usar una única GPU (ID de GPU = 1), ya que se trata de un ejercicio de entrenamiento de poco peso. También mapeamos nuestro espacio de trabajo local /Workspace/nemo/ a la carpeta dentro del contenedor /nemo.

```
NV GPU='1' docker run --runtime=nvidia -it --shm-size=16g \setminus  --network=host --ulimit memlock=-1 --ulimit
stack=67108864 \
                            -v /workspace/nemo:/nemo\
                            --rm nvcr.io/nvidia/nemo:v0.10
```
Dentro del contenedor, si queremos empezar desde el modelo ORIGINAL BERT pre-entrenado, podemos usar el siguiente comando para iniciar el procedimiento de entrenamiento. data\_dir es el argumento para establecer la ruta de los datos de entrenamiento. dir trabajo le permite configurar dónde desea almacenar los archivos de punto de control.

```
cd examples/nlp/intent_detection_slot_tagging/
python joint intent slot with bert.py \
    --data dir /nemo/training data\
      --work_dir /nemo/log
```
Si contamos con nuevos conjuntos de datos de entrenamiento y queremos mejorar el modelo anterior, podemos utilizar el siguiente comando para continuar desde el punto que hemos detenido. checkpoint\_dir lleva la ruta a la carpeta de puntos de control anteriores.

```
cd examples/nlp/intent detection slot tagging/
python joint intent slot infer.py \
    --data dir /nemo/training data \
    --checkpoint dir /nemo/log/2020-05-04 18-34-20/checkpoints/ \
    --eval file prefix test
```
### **Inferencia del modelo**

Se debe validar el rendimiento del modelo entrenado después de una serie determinada de épocas. El siguiente comando nos permite probar la consulta una por una. Por ejemplo, en este comando, queremos comprobar si nuestro modelo puede identificar adecuadamente la intención de la consulta where can I get the best pasta.

```
cd examples/nlp/intent_detection_slot_tagging/
python joint intent slot infer b1.py \setminus--checkpoint dir /nemo/log/2020-05-29 23-50-58/checkpoints/ \
--query "where can i get the best pasta" \
--data dir /nemo/training data/ \
--num_epochs=50
```
A continuación, se muestra la salida de la inferencia. En el resultado, podemos ver que nuestro modelo entrenado puede predecir correctamente la intención find\_the\_store, y devolver las palabras clave en las que estamos interesados. Con estas palabras clave, permitimos A LA NARA buscar lo que los usuarios desean y realizar una búsqueda más precisa.

```
[NeMo I 2020-05-30 00:06:54 actions:728] Evaluating batch 0 out of 1
[NeMo I 2020-05-30 00:06:55 inference_utils:34] Query: where can i get the
best pasta
[NeMo I 2020-05-30 00:06:55 inference utils:36] Predicted intent: 1
find the store
[NeMo I 2020-05-30 00:06:55 inference_utils:50] where B-
interrogative.location
[NeMo I 2020-05-30 00:06:55 inference utils:50] can O
[NeMo I 2020-05-30 00:06:55 inference_utils:50] i O
[NeMo I 2020-05-30 00:06:55 inference_utils:50] get B-verb
[NeMo I 2020-05-30 00:06:55 inference_utils:50] the B-article
[NeMo I 2020-05-30 00:06:55 inference utils:50] best B-rating.high
[NeMo I 2020-05-30 00:06:55 inference_utils:50] pasta B-item.type
```
#### **Información de copyright**

Copyright © 2024 NetApp, Inc. Todos los derechos reservados. Imprimido en EE. UU. No se puede reproducir este documento protegido por copyright ni parte del mismo de ninguna forma ni por ningún medio (gráfico, electrónico o mecánico, incluidas fotocopias, grabaciones o almacenamiento en un sistema de recuperación electrónico) sin la autorización previa y por escrito del propietario del copyright.

El software derivado del material de NetApp con copyright está sujeto a la siguiente licencia y exención de responsabilidad:

ESTE SOFTWARE LO PROPORCIONA NETAPP «TAL CUAL» Y SIN NINGUNA GARANTÍA EXPRESA O IMPLÍCITA, INCLUYENDO, SIN LIMITAR, LAS GARANTÍAS IMPLÍCITAS DE COMERCIALIZACIÓN O IDONEIDAD PARA UN FIN CONCRETO, CUYA RESPONSABILIDAD QUEDA EXIMIDA POR EL PRESENTE DOCUMENTO. EN NINGÚN CASO NETAPP SERÁ RESPONSABLE DE NINGÚN DAÑO DIRECTO, INDIRECTO, ESPECIAL, EJEMPLAR O RESULTANTE (INCLUYENDO, ENTRE OTROS, LA OBTENCIÓN DE BIENES O SERVICIOS SUSTITUTIVOS, PÉRDIDA DE USO, DE DATOS O DE BENEFICIOS, O INTERRUPCIÓN DE LA ACTIVIDAD EMPRESARIAL) CUALQUIERA SEA EL MODO EN EL QUE SE PRODUJERON Y LA TEORÍA DE RESPONSABILIDAD QUE SE APLIQUE, YA SEA EN CONTRATO, RESPONSABILIDAD OBJETIVA O AGRAVIO (INCLUIDA LA NEGLIGENCIA U OTRO TIPO), QUE SURJAN DE ALGÚN MODO DEL USO DE ESTE SOFTWARE, INCLUSO SI HUBIEREN SIDO ADVERTIDOS DE LA POSIBILIDAD DE TALES DAÑOS.

NetApp se reserva el derecho de modificar cualquiera de los productos aquí descritos en cualquier momento y sin aviso previo. NetApp no asume ningún tipo de responsabilidad que surja del uso de los productos aquí descritos, excepto aquello expresamente acordado por escrito por parte de NetApp. El uso o adquisición de este producto no lleva implícita ninguna licencia con derechos de patente, de marcas comerciales o cualquier otro derecho de propiedad intelectual de NetApp.

Es posible que el producto que se describe en este manual esté protegido por una o más patentes de EE. UU., patentes extranjeras o solicitudes pendientes.

LEYENDA DE DERECHOS LIMITADOS: el uso, la copia o la divulgación por parte del gobierno están sujetos a las restricciones establecidas en el subpárrafo (b)(3) de los derechos de datos técnicos y productos no comerciales de DFARS 252.227-7013 (FEB de 2014) y FAR 52.227-19 (DIC de 2007).

Los datos aquí contenidos pertenecen a un producto comercial o servicio comercial (como se define en FAR 2.101) y son propiedad de NetApp, Inc. Todos los datos técnicos y el software informático de NetApp que se proporcionan en este Acuerdo tienen una naturaleza comercial y se han desarrollado exclusivamente con fondos privados. El Gobierno de EE. UU. tiene una licencia limitada, irrevocable, no exclusiva, no transferible, no sublicenciable y de alcance mundial para utilizar los Datos en relación con el contrato del Gobierno de los Estados Unidos bajo el cual se proporcionaron los Datos. Excepto que aquí se disponga lo contrario, los Datos no se pueden utilizar, desvelar, reproducir, modificar, interpretar o mostrar sin la previa aprobación por escrito de NetApp, Inc. Los derechos de licencia del Gobierno de los Estados Unidos de América y su Departamento de Defensa se limitan a los derechos identificados en la cláusula 252.227-7015(b) de la sección DFARS (FEB de 2014).

#### **Información de la marca comercial**

NETAPP, el logotipo de NETAPP y las marcas que constan en <http://www.netapp.com/TM>son marcas comerciales de NetApp, Inc. El resto de nombres de empresa y de producto pueden ser marcas comerciales de sus respectivos propietarios.